#### XML Présentation des Projets

#### Pierre-Alain Reynier [http://www.lif.univ-mrs.fr/~preynier/XML/](http://www.lif.univ-mrs.fr/~preynier/)

1

- 1 Organisation
- 2 Evaluation
- 3 Sujets proposés

#### 1 - Organisation

## Organisation

- Groupes de 3 à 5 étudiants
- Plusieurs sujets sont proposés
- Un sujet peut être choisi au plus 2 fois
- Vous vous organisez pour :
	- la constitution des groupes
	- le choix des sujets
- mail avant **lundi 14/11 à 18h**

(First come, first served)

#### Réalisation

Les projets réalisés peuvent être de 3 types :

- un outil web fondé sur l'outil eXist (gestion d'une BDD XML fondée sur Tomcat)
- un outil web fondé sur PHP pour manipuler une BDD XML (SimpleXML/DOM/XSLT)
- un outil local Java utilisant les API vues en cours

Des séances de TPs seront dédiées à la réalisation des projets.

#### 2 - Evaluation

#### Que devez-vous rendre?

- Archive contenant le code source **commenté** de votre projet
- Fichiers accompagnant ce code détaillant son installation et son utilisation (README), ainsi que des fichiers d'exemples
- Rapport présentant la réalisation du projet :
	- fonctionnalités de l'outil
	- architecture de l'outil
	- difficultés rencontrées et choix réalisés
	- répartition du travail au sein du groupe

#### Soutenances

- Soutenances par groupe devant l'ensemble de la promotion.
- Vous devrez présenter la même chose que dans votre rapport (fonctionnalités de l'outil, architecture de l'outil, difficultés rencontrées et choix réalisés, répartition du travail au sein du groupe)
- Utilisation d'un vidéo-projecteur
- Démo de l'outil

Présence aux soutenances **obligatoire**

## Dates (prévisionnelles)

• Rendu des projets : vendredi 16 décembre

• Soutenances :

 deuxième semaine de janvier (après les examens)

Rappel : les projets comptent pour 40% de la note finale

#### 3 - Sujets proposés

## Philosophie générale

- XML est une technologie utilisée dans des contextes très différents
- Nous avons vu des technologies "fondamentales" indépendantes du type d'application visé.
- Le but des projets est de développer des technologies :
	- dans des contextes nouveaux, ou
	- combinées avec de nouvelles technologies

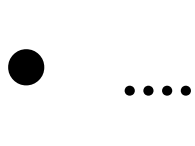

# Philosophie générale (2)

- Les projets proposés sont volontairement peu détaillés.
- Faire preuve d'initiative pour trouver de la documentation
	- en cas de problème, demandez !
- L'évaluation tiendra compte de l'originalité

#### Liste des sujets

- 1. Arbre généalogique
- 2. Bibliographie
- 3. Immobilier
- 4. CVs : HR-XML
- 5. Google Maps API
- 6. Programmes TV
- 7. Emploi du temps
- 8. Open Document Format

## Arbre généalogique

Objectif : réalisation d'une application XML adaptée à la manipulation d'arbres généalogiques

- Utilisation du format GedML pour les arbres généalogiques
- Utilisation d'un moteur graphique GraphViz pour la visualisation (format GXL)

Fonctions classiques : recherche, update...

# Arbre généalogique (2)

Fonctions supplémentaires liées à l'affichage de l'arbre généalogique :

- visualisation centrée sur un individu donné
- présentation sous forme (X)HTML
- export au format SVG, intégration dans des PDF

### Bibliographie

Objectif : réalisation d'une BDD XML adaptée à des données bibliographiques.

Utilisation classique de la base de données : recherche, ajout, suppression

Affichage de la BDD dans différents formats :

- feuilles de style d'affichage par type, par année, par auteur...
- affichage HTML, PDF...

# Bibliographie (2)

Fonctions supplémentaires liées à des recherches bibliographiques :

- recherches de livres selon plusieurs critères
- tolérance aux fautes d'orthographe

#### Immobilier

Objectif : réalisation d'une BDD XML adaptée à une agence immobilière :

- liste des biens en vente
- fichier clients

Utilisation classique de la base de données : recherche, ajout, suppression

Fonctions supplémentaires liées à des recherches croisées :

- recherches de biens selon des critères
- ajout d'un nouveau bien : recherche des clients potentiellement intéressés par ce bien

## Immobilier (2)

Export PDF d'un bien, du profil d'un client

Export sous forme HTML des biens en vente dans l'agence.

...

#### CVs : HR-XML

HR-XML est un format "universel" pour représenter les données correspondant à un CV. www.hr-xml.org/

Objectif : utilisation de ce format pour :

- mettre en forme automatiquement un CV à partir de données saisies par l'utilisateur
- faire des recherches parmi un ensemble de CVs de candidats correspondant à un profil de poste.

# CVs : HR-XML (2)

...

Utilisation classique de la base de données : recherche, ajout, suppression

Utilisation de feuilles de style pour l'export XHTML, PDF du CV.

# API Google Maps

Objectif : réalisation d'une BDD XML gérant une localisation des objets placés dans la BDD (exemple : photos, lieux, restaurants...).

Utilisation classique de la base de données : recherche, ajout, suppression

Export de la base de données

# API Google Maps (2)

Fonctions supplémentaires liées à la localisation :

- affichage sur une carte
- recherche des objets de la BDD à partir de la carte
- saisie de la localisation d'un objet à partir de la carte...

# Programmes TV

Objectif : réalisation d'une application proposant une manipulation aisée des programmes TV.

Document XML de base : du type de celui du partiel.

Utilisation de cette BDD XML pour :

- afficher les programmes d'une sélection de chaînes pour une plage horaire donnée
- recherche de programmes

# Programmes TV (2)

Gestion d'un système d'utilisateurs avec profils :

- mémorisation de la sélection
- affichage personnalisé
- création d'un nouveau profil, mise à jour

• ...

Interface en XUL...

#### Emploi du temps

Objectif : réaliser une site permettant à un utilisateur de gérer un emploi du temps personnel.

Fonctions classiques : ajout de rendez-vous, mise à jour, recherche...

Utilisation de ce format pour :

- plusieurs formats d'affichage: jour, semaine, mois
- affichage au format XHTML
- export au format PDF

# Emploi du temps (2)

Fonctionnalités supplémentaires :

- inscription à des événements «publics»
- gestion d'un ensemble d'utilisateurs (login, password)
- événements partagés

## Open Document Format

ODF est le format utilisé par la suite OpenOffice.org. C'est un format basé sur une structure d'archive de documents XML.

Objectif : réalisation d'un outil de manipulation de documents ODF :

- aide à la saisie de documents ODF
- recherche dans des documents ODF
- transformations de documents ODF

# Questions ?

- 1. Arbre généalogique
- 2. Bibliographie
- 3. Immobilier
- 4. CVs : HR-XML
- 5. Google Maps API
- 6. Programmes TV
- 7. Emploi du temps
- 8. Open Document Format